## **行き先を探す**

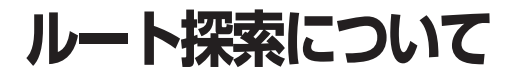

8806.将要

 $85$ 

率内開始

ニ<br><br>三菱東京UFJ銀行

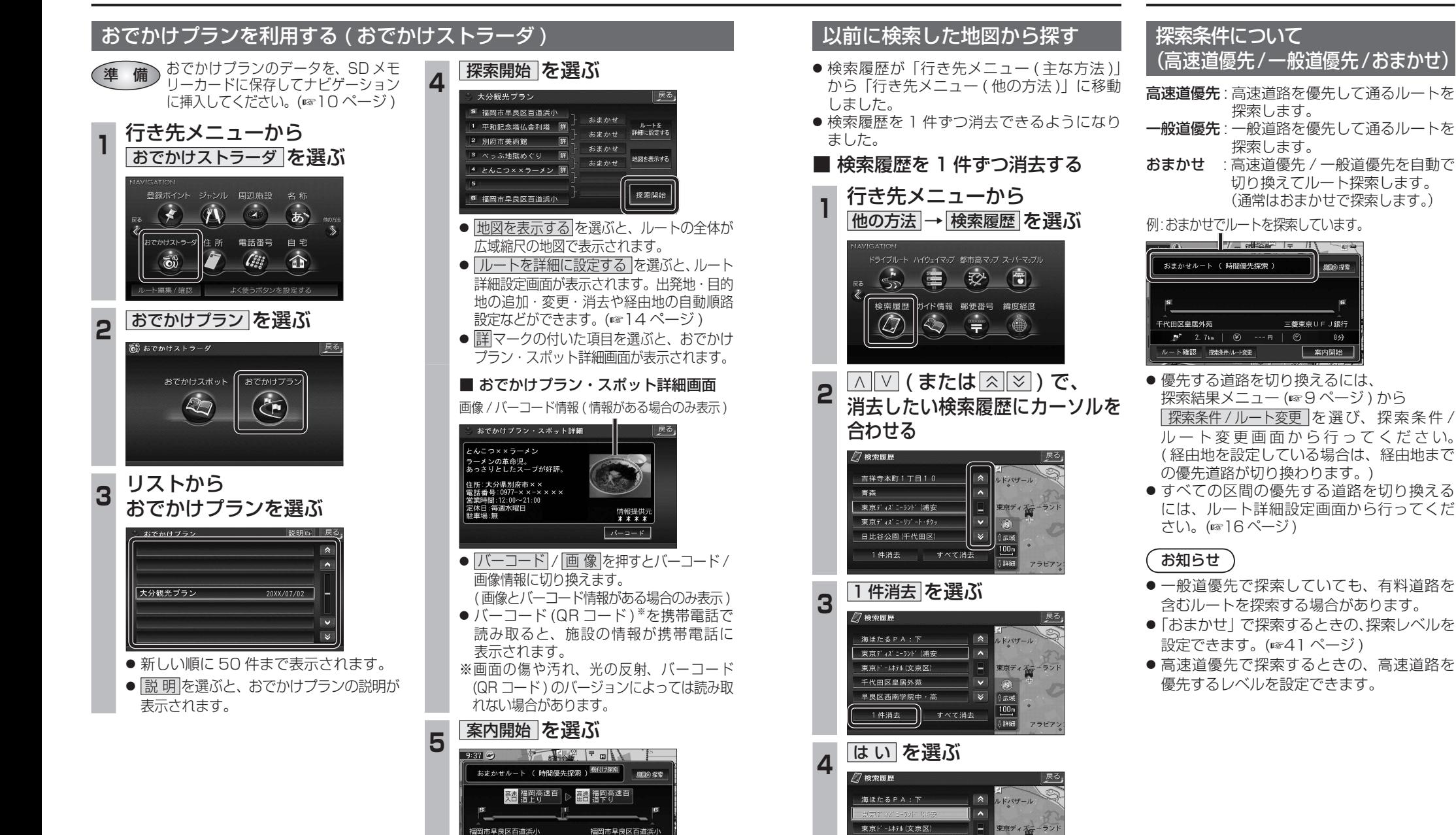

● ルート案内を開始します。

案内開始

 $P^*$  311. 0km  $\sim$  7800 m

ルート確認 探索条件/ルー変更

● 選んだ検索履歴が消去されます。

俞

|腰腰を消去します| いいえ

千代田区皇居外苑

ナビゲー